# **ACCURIS**

# Smart Compare in Engineering Workbench

Our world today is in an accelerated phase of innovation – as we face new pressures and challenges, we turn to technology for new solutions. The revision and release of new standards is a key factor in our ability to innovate - but while necessary, understanding and accurately implementing these changes is historically time consuming and inconsistent.

## INTRODUCING SMART COMPARE

Now, in Engineering Workbench, users can quickly compare, understand, and implement changes to standards within their engineering workflow, saving them hours, days, and sometimes months of time without the risk of individual human interpretation.

### HOW IT WORKS

Smart Compare is an AI based technology that uses DNA sequencing to find and surface document changes across standards versions. Users can compare any two versions of documents and quickly filter to see changes that matter to them revisions, additions, deletions, and more.

### SMART COMPARE FEATURES - BASIC AND PREMIUM

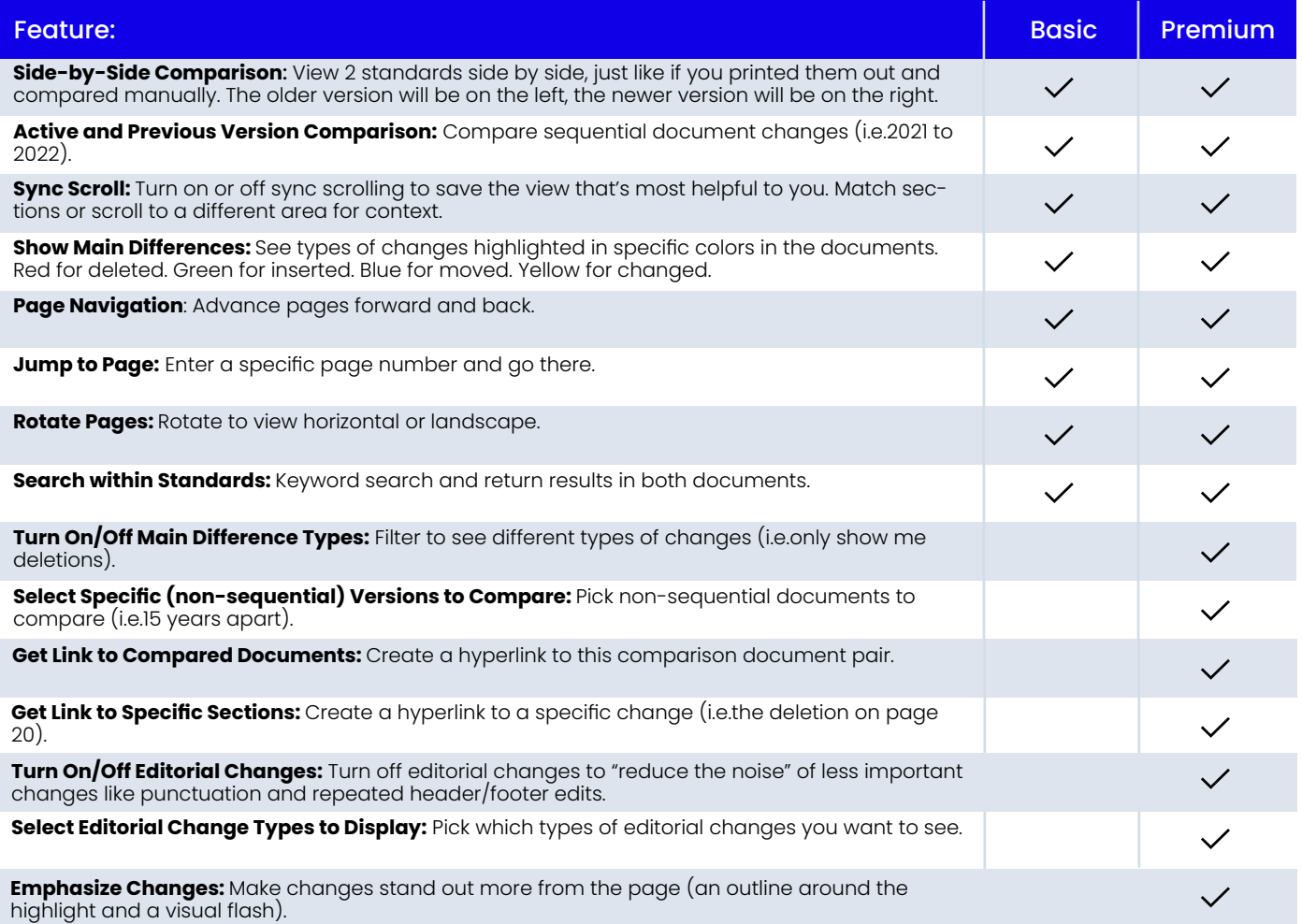

"Doing smart comparisons and catching changes as a mechanical integrity engineer can result in life-ordeath decisions. When a mechanical integrity issue arises I need to do something quick and make sure my facilities are safe...The only answers are in the codes. This tool is very quick."

Read More  $\overline{z}$ 

accuris.co

*- Daniel R, Reliability Lead Engineer, REPSOL*